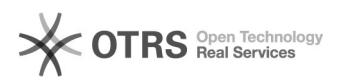

## Повисли письма в исходящих Outlook

## 17.05.2024 12:39:08

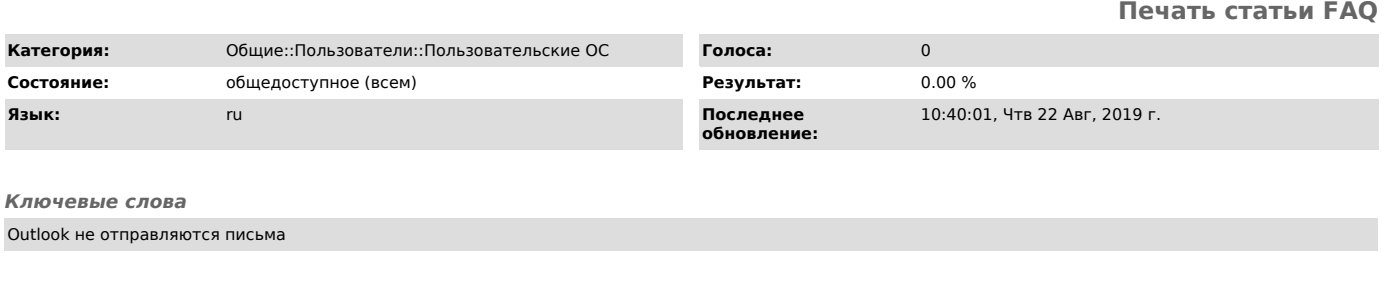

*Симптомы (общедоступное)*

Повисли и не отправляются письма в Outlook с ошибкой 0x800CCC13<br>SOCKET\_WRITE\_ERROR, хотя учетная запись и электронный ящик настроены правильно<br>и была успешно проведена проверка учетной записи, то есть приходит тестовое<br>со

*Проблема (общедоступное)*

Нарушилась цепочка обработки данных в интерфейсе winsock, передаваемых по протоколу TCP/IP.

*Решение (общедоступное)*

Нужно восстановить стандартные настройки winsock. Для этого: нажмите комбинацию клавиш Win+R -> в открывшемся окне введите cmd -> введите команду netsh winsock reset -> Enter. После окончания восстановления настроек, перезагрузите компьютер.